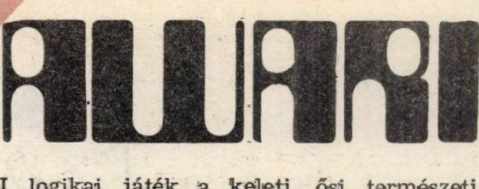

Az AWARI logikai játék a keleti, ősi természeti népek kedvelt játéka volt. Játékboltjainkban társasjáték változata MAYA néven ma is kapható.

Az egyszerű szabályokat a program 140—170 sora tartalmazza. S noha a játék nem bonyolult, a játékosnak bizony komoly logikai feladatot kell megoldania, hogy nyerhessen.  $*$  $($ <sub>10</sub>

A program külön érdekessége, hogy tanulni képes. Kétszer ugyanolyan módon megverni nem lehet. Ez a tulajdonsága nagyon élvezetes játékot nyújt, mert nehéz kiismerni, mindig új utakra kényszeríti ellenfelét. Természetesen a megtanultakra csak kikapcsolásig vagy megszakításig (BREAK) emlékezik, ez után mindent elfelejt. Újabb indításkor (RUN) tiszta "fejjel" kezdi a tanulást.

A játék során az egyes rekeszekben lévő számok golyókat reprezentálnak. A szabályoknak megfelelően kell ezeket a golyókat a rekeszekben elhelyezni. Az nyer, akinek a játék végén a gyűjtő rekeszében (jobb szélső a játékosé, bal szélső a gépé) több golyó van.

## **A program fontosabb változói**

 $\mathsf{L}$  .

 $6$ 

10067 NEXT I

10068 RETURN

 $10071$   $F = 1$ 

 $10070$  IF  $B(1) = 0$  THEN  $10073$ 

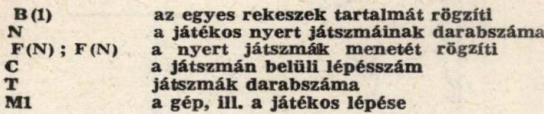

## **A program vázlatos működése**

Kiírja a játékszabályokat (140—170), majd a játékmód kiválasztása után (180—200) beállítja a rekeszek tartalmát (1610, 1470, 1380-as valamelyik szubrutinnal). Felrajzolja a táblát (1670), beírja a kezdő értékeket (2130) és várja a játékos lépését (270, 520, 530). Villogtatja a kijelölt rekesz tartalmát (1880), leadminisztrálja a lépést (610). Kiírja, hogy a gép következik (33Q), majd keresi a kedvező lépését (920). Megvizsgálja a számára vesztett partikban a játék menetét, esetleg módosítja a választott lépést (fizje—11g0), majd ezt le-<br>adminisztrálja (610)?^+ el: eol silva —12g0  $10$  $10$ 

A játék végének vizsgálata a 280, 290, ill. 350 utasítással történik. Az eredmény 400—490 sorokkal kerül kiírásra és ha a játékos nem kíván tovább játszani, végül listázásra kerül a játékos nyert játszmáinak menete (1270).

Figyelem! Beírásnál egyetlen írásjel eltévesztése a program helyes futását veszélyezteti!

A program a tárban kb. 6 kilobyte helyet foglal el.

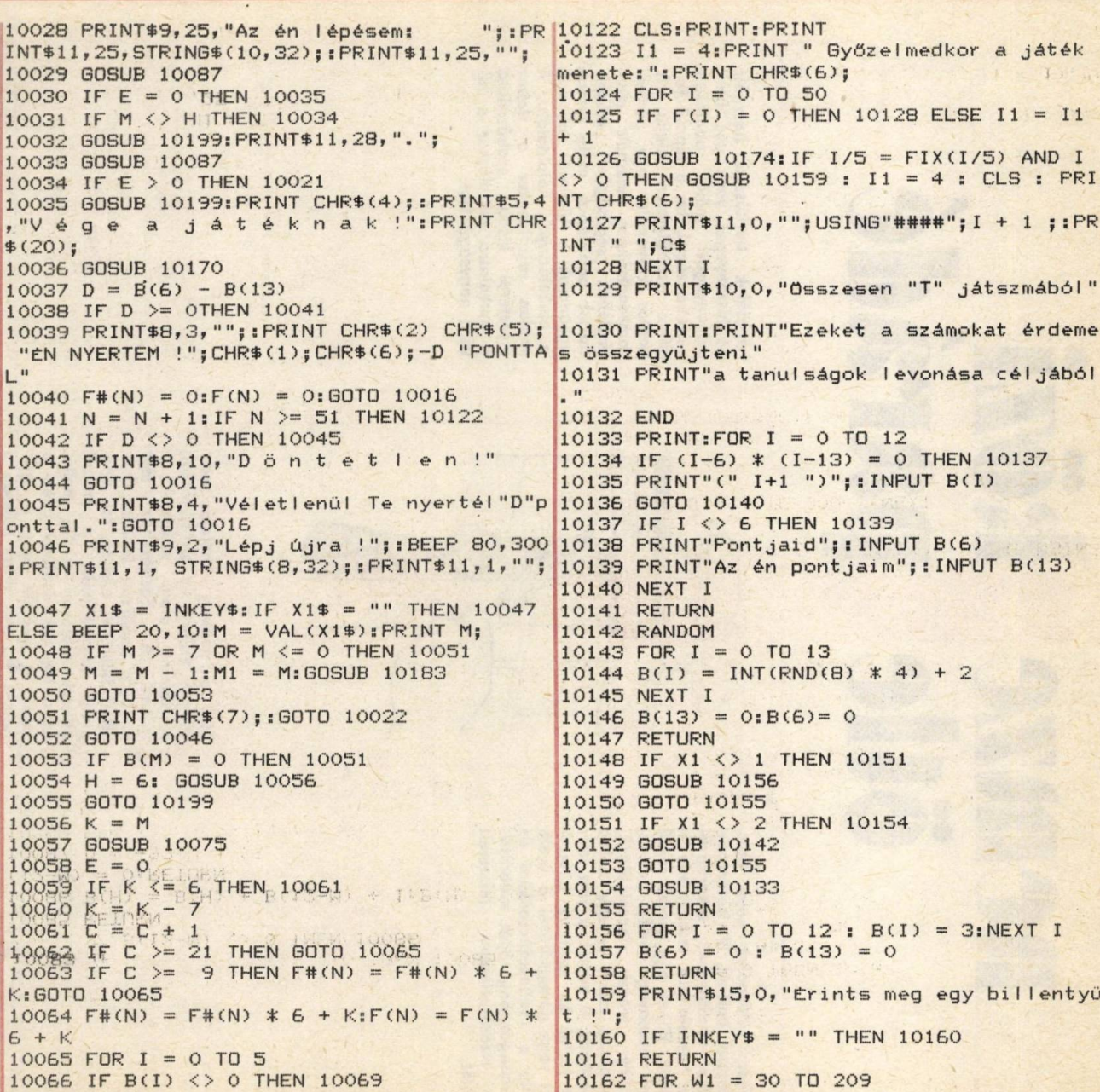

10163 SET CW1,162) 10164 NEXT W1

10165 FOR W1 = 144 TO 180

10166 SET(30,W1) : SETC60,W1) : SETC90,W1) **• CFT (120.W1) · CFT(150.W1) · SFT(180.W1** 

I jából

lentyű

 $\star\star\star$  **Takács Gábor villamosmérnök** <sup>10069</sup> FOR I = 7 TO 12

```
---------------
  10001 REM * * *
                                               10073 NEXT I
                                                                                            10167 NEXT W1
  10002 REM * A W A R I *<br>10003 REM *
                                               10074 RETURN
                                                                                            10168 PRINT CHR*(6);
  10003 REM *
                                               10075 P = B(M):B(M) = 0
                                                                                            10169 RETURN
  10004 REM *******
                                               10076 FOR P = P TO 1 STEP -1
                                                                                            10170 FOR I = 7 TO 15
  10005 CLEAR 500
                                               10077 M = M + 110171 PRINT*I,0, STRING*(41,32)
   10006 IF PEEK (16452)<128 THEN POKE 16452, 10078 IF M \leq 13 THEN 10080
                                                                                            10172 NEXT I
  PEEK(16452)+128
                                               10079 M = M - 1410173 RETURN
  10007 DIM B(13), G(13), F(50), F#(50)
                                               10080 B(M) = B(M) + 110174 A# = F#(I)
   10008 .CLS:PRINT:PRINTCHR*(2);" A w a r i
10081 NEXT P
                                                                                            10175 C*=""
  ":CHR$(18):PRINT
                                              10082 IF B(M) \langle > 1 THEN 10085
                                                                                            10176 IF A# = 0 THEN 10182
   10009 PR INT "A játék során a Te oldalad az
10083 IF (M—6) * (M-13) = 0 THEN 10085
                                                                                            10177 B# = INT(A#/6)
   alsó reke- szék sora. Számozasa balról jo 10084 IF B (12-M) <> 0 THEN 10086
                                                                                            10178 C# = A# - 6 * B#
   bbra törté- nik. A gépé a felső sor és ő j
10085 RETURN
                                                                                            10179 C\ = RIGHT$(STR$(C\# + 1), 1) + C\óbbról szá- moz. A jobb oldali gyűjtő reke
10086 B(H) = B(H) + B(12-M) + 1:B(M) = 0:B 
                                                                                            10180 A# = B#
  sz a Tied."
                                               (12-M) = 0: RETURN
                                                                                            10181 GOTO 10176
   10010 PRINT:PRINT"A cél, hogy Te gyújts tö 
10087 D = -99:H = 13
                                                                                            10182 RETURN
   bb golyót. Bárme- lyik saját rekeszből kié 
10088 FOR I = 0 TO 13 : G(I) = B(I) : NEXT 
                                                                                             10183 FOR I = 1
TO 4
   melt összes go- lyót az óramutató járásá I
                                                                                             10184 PRINT$3,5 * (M + 1)," ";
   val ellentétesen egyesével helyezheted el 
10089 FOR J = 12 TO 7 STEP -1:IF B(J) = 0 
                                                                                             10185 FOR J = 1
TO 200 : NEXT J
  .":G0SUB 10159
                                                THEN10117
                                                                                             10186 PRINTS3,5 
* (M + 1),"";:PRINT USING
   10011 CLS:PRINT"Ha az utolsó golyót a sajá
10090 B1 = B (13)
                                                                                            ###";B(M);
   t gyűjtő reke- szedbe teszed még egyszer 
10091 Q = 0:M = J:G0SUB 10075 
                                                                                             10187 FOR J = 1
TO 200 : NEXT J
   Te következel. Ha az utolsó golyó olyan r 
10032 FOR I = 0 TO 5
   ekeszbe kerül amiben nincs semmi (0), ak 
10093 IF B (I) = 0 THEN 10104
                                                                                            10188 NEXT I
                                                                                            10189 FK = 0
   kor a vele szemközti rekesz tartalma
10094 L = B (I) + IsR = 0
                                                10095 IF L <= 13 THEN 10099
                                                                                            10190 RETURN
   10012 PRINT"is a Tiéd":PRINT"az utolsó gol 10096 L = L - 14
                                                                                             10191 FOR I = 1
TO 4
   yóval együtt.":PRINT:PRINT"Jó játékot kivá 10097 R = 1
                                                                                             10192 PRINT$1,5 * (13 - M)," ";
                                                10098 GOTO 10095
  nők !":G0SUB 10159
                                                                                             10193 FOR J = 1
10 200 : NEXT
   10013 CLS:PRINT:PRINT:PRINT "Az indulás: s 
10099 IF BCL) <> 0 THEN 10102
                                                                                             10194 PRINT*1,5 
* (13 - M),"";:PRINT USING
                                                                                                                 I
   tandard (1), véletlenszerü   (2), Te válas <mark>10100 IF (L-6) * (L-13) = 0 THEN 10102</mark>
                                                                                            "###";B(M)
  zthatsz (3)"
                                                10101 R = B(12-L) + R10195 FOR J = 1
TO 200 : NEXT10014 X1\ = 1NKEY$:IF X1\ = "" THEN 10014 10102 IF R \leq = 0 THEN10104
                                                                                            10196 NEXT I
                                                10103 Q = R
  ELSE X1 = VAL(X1\text{\textsterling})10197 FK = 4
   10015 IF X1<>1 AND X1<>2 AND X1<>3 THEN 10 10104 NEXT I
                                                                                            10198 RETURN
                                                10105 Q = B(13) - B(6) - Q014
                                                                                            10199 PRINT CHR$(6);
  10016 G0SUB 10148: IF T = 0 THEN 10020
                                                10106 IF C > 8 THEN 10114
                                                                                            10200 IF FL = 0 THEN CLS:F = 1:GOSUB 10162
  10017 PRINT:PRINT" Játszunk még
                                                10107 K = J(I/N) ?";
                                                10108 IF K <= 6 THEN 10110 
                                                                                            10201 FOR I = M1 TO 13
   10018 S1$ = INKEY$:IF S1$ .= "" THEN 10018 \vert 10109 K = K - 7
                                                                                            10202 GOSUB 10208
                                                10110 FOR I = 0 TO N - 1
  ELSE M1 = 0: BEEP 20, 10
                                                                                            10203 NEXT I
                                                10111 IF F(N) * 6 + K  \langle INT(F(I)/6 *(7-C)10019 IF S1$ = "N" THEN 10122 ELSE CLS: FL
                                                                                            10204 FOR I = 0 TO M1 - 1
                                                + .1) THEN 10113
  = 010205 GOSUB 10208
                                                10112 \quad Q = Q - 210020 T = T + 1: C = 010206 NEXT I
                                                10113 NEXT I
  10021 GOSUB 10199
                                                                                            10207 RETURN
   10022 \textsf{PRINT}\$9,2,STRING$(15,32);:\textsf{PRINT}\$9,2,10114 \textsf{FOR} \texttt{I} = \texttt{O} to 13: \textsf{B}(\texttt{I}) = \texttt{G}(\texttt{I}): NEXT \texttt{I}10208 IF I = 6 THEN PRINT$2,35, B(6) : GOTO
   "Lépésed";:BEEP 80,300:PRINT$11,0,STRING$(<mark>10115 IF Q < D THEN 10117</mark>
                                                                                             10212
  6,32);:PRINT*11,1,"";:G0SUB 10047
                                                10116 A = J : D = Q10209 IF I = 13 THEN PRINT$2,0,USING"###";
   10023 IF (B(6)-19) * (B(13)-19) < = 0 THEN 
10117 NEXT J
                                                                                            B(13);:GOTO 10212
   10035
                                                10118 M = A : M1 = M10210 IF I > 6 THEN I1 = 13 - I: PRINT$1,5
  10024 IF E = 0 THEN 10035
                                                10119 PRINT*11,25 + FK, M - 6;:G0SUB 10191
* II,"";:PRINT USING "###";B(I);
  10025 IF M <> H THEN 10027
                                                                                            10211 IF I \leq 6 THEN PRINT$3,5 * (I + 1), ""
  10026 G0SUB 10046
                                               10120 GOTO 10056
                                                                                            ;:PRINT USING "###";BCI);
\mathbf C10027 IF E = 0 THEN 10035
                                                10121 FOR I = 0 TO N - l.-PRINT B(I):NEXT I
10212 RETURN
```